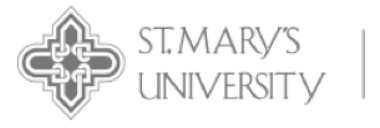

Academic Technology<br>Services (ATS)

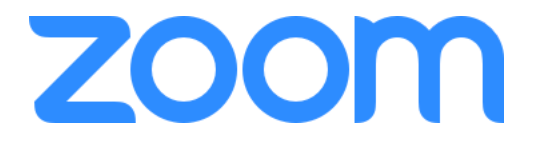

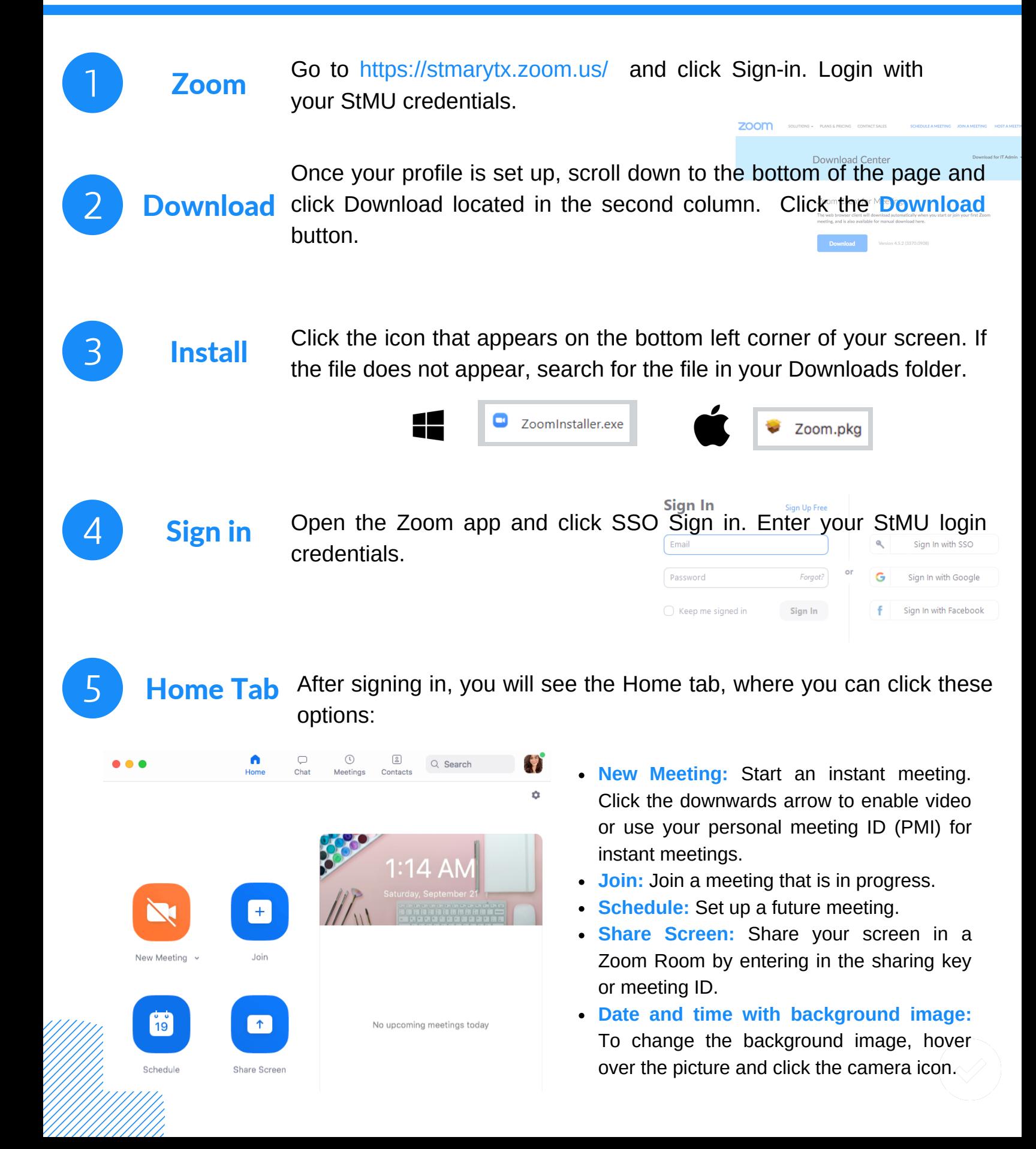

## ZOOM SUPPORT

Zoom Help Center - Training provided by Zoom

https://support.zoom.us/hc/en-us

Getting Start Mac & Windows - https://support.zoom.us/hc/enus/articles/201362033-Getting-Started-on-Windows-and-Mac One-minute-video introductions - View these for quick learning

## ZOOM TRAINING

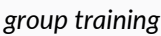

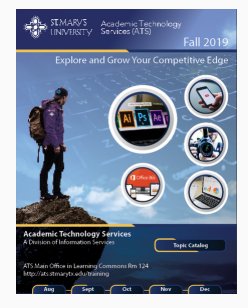

Check out our workshops offered every semester.

ATS Workshops **Schedule an Appointment** Hoonuit

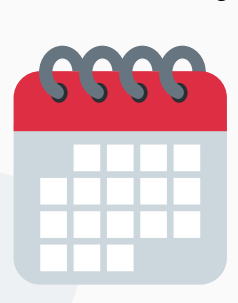

Email Felicia Cruz at fcruz4@stmarytx.edu or book a time at https://calendly.com/fcruz4

*group training one-on-one training self-paced training*

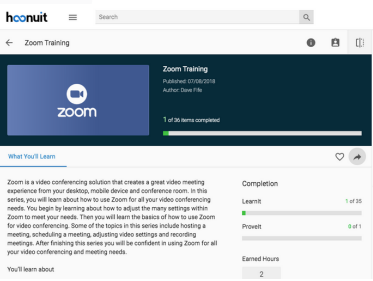

Access video training at https://learnit.hoonuit.com/5 902/learnit?cn=stmarytxcas

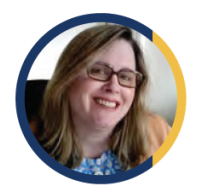

Kathe

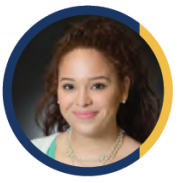

Felicia

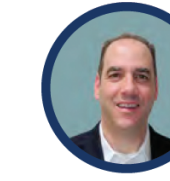

Angel

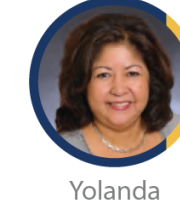

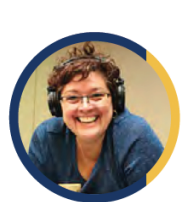

Liza

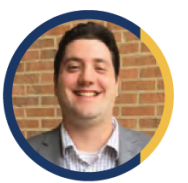

Kevin

Jeff Schomburg Exec. Dir. of Academic

## **Academic Technology Services** Create • Innovate • Transform

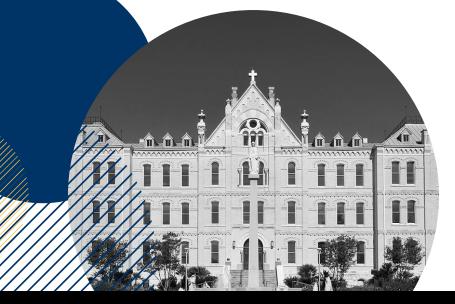

**Technology Services** Academic Technology Services provides faculty, students, and staff with the training, support, and development to infuse educational technology and media services throughout St. Mary's teaching and learning environment. Our offices are located in the Charles L. Cotrell Learning Commons.

© St. Mary's University | (210) 431-2054 | ats@stmarytx.edu | http://ats.stmarytx.edu